## لوادجلا ءاطخأ فاشكتسأ - CVP ريراقت اهحالصإو ةرركملا Ï

### تايوتحملا

ةمدقملا <u>ةيس|س|ْل| ت|بلطتمل|</u> تابلطتملا <u>ةمدختسملI تانوكملI</u> CVP ريراقت يف اهحالصإو ةرركملا لوادجلا ءاطخأ فاشكتسأ <u>صيخشت</u> لحلا رركم لودج ةلازإ <u>لوادجلا نم ةرركملا تال|خدإل| ةل|زإ</u> ةريخألا مادعإلا تايلمع طبض ةداعإ ةحصلا نم ققحتلا ةلص تاذ تامولعم

# ةمدقملا

ريراقتلا دادعإ ةزيمل اهحالصإو ةرركملا لوادجلا ءاطخأ فاشكتسأ ةيلمع دنتسملا اذه فصي ل Cisco Customer Voice Portal (CVP).

،فيشتيفيل ردنسكلأو يكسفوكناي يسكيلأ ،بسحم دمحم لبق نم ةمهاسملا تمت .Cisco نم TAC يسدنهم

# ةيساسألا تابلطتملا

### تابلطتملا

:ةيلاتلا عيضاوملاب ةفرعم كيدل نوكت نأب Cisco يصوت

- ماظن ليغشتلا Microsoft Windows Server
- Cisco CVP
- ةيتامولعملا DB لوصو ةادأ ●

### ةمدختسملا تانوكملا

قبطنت اهنكلو ،CVP مداخ نم 11.0 رادصإلا ىلإ دنتسملا اذه يف ةدراولا تامولعملا دنتست .ةقباسلا تارادصإلا ىلع اضيأ

.ةصاخ ةيلمعم ةئيب يف ةدوجوملI ةزهجألI نم دنتسملI اذه يف ةدراولI تامولعملI ءاشنإ مت تناك اذإ .(يضارتفا) حوسمم نيوكتب دنتسملI اذه يف ةمدختسَملI ةزهجألI عيمج تأدب .رمأ يأل لمتحملا ريثأتلل كمهف نم دكأتف ،ةرشابم كتكبش

# CVP ريراقت يف اهحالصإو ةرركملا لوادجلا ءاطخأ فاشكتسأ

اهيف متي يتال تارملا ددع CiscoAdmin تانايب ةدعاقل agg\_schedule لودج مكحت رصانع يف الإ ديدج لودجب لودجلا ليءحت ةداعإ متت ،ةيقرتال دعب تالاحلا ضعب يف .عَيمجت لك ليغشت اريثأت اذه رثؤيسو. ننيترم عيمجت لك ذيفنت ىلإ يدؤي اذهو .ادوجوم ل|زي ال ميدقل| لودجل| نأ ددع يلاتالاب و ،فوفصلا ددع فعض هل نوكيس لودج لك نأل ةزجوملا لوادجلا ةقد ىلء ايبلس .هيف ةجردملا فوفصلا

#### صيخشت

.schedule\_agg لودجلا يف تاراركت دوجو نم ققحت

.DBADMIN\_CVP مدختسم عم CVP ريراقت مداخ ىلإ لوخدلا ليجست

.ليصوت < ليصوت بيوبتلا ةمالع ددح .رمأ dbaccess بتكا .CMD Windows ةادأ ليغشت ءدب تانايب ةباتكب كتبلاطم متتس .لاخدإلا حاتفم طغضاو CVP تانايب ةدعاق مداخ ددح .dbadmin\_cvp باسح مدختسأ .دامتعالا

.رمألا اذه ليءشتب مق **.ديدج < مالءتسالI ةغل** ددح .تانايب ةدعاق ciscoadmin@cvp ددح

**UNLOAD TO schedule.txt SELECT \* FROM agg\_schedule**

Administrator\Users\:C نم يأ يف ادوجوم نوكي دق CVP رادصإ بسح ىلع .txt.schedule فلم حتف وأ C:\db\Informix\etc\sysadmin تادلجملا.

وأ 15\_call لاثملا ليبس ىلع .CVP تانايب لودجل ةديرف تالاخدإ ىلع يوتحي نأ بجي .ةروصلا هذه يف حضوم وه امك applicationSummary\_daily

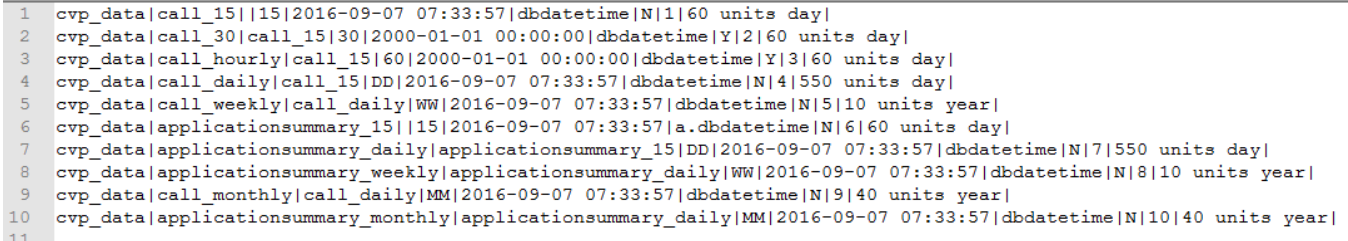

.ليدبال لحلا ذيفنتب مقف ،تاراركت ىلع روثعلا مت اذإ .ةرركم عاونأ دوجو مدع نم دكأت

### لحلا

### رركم لودج ةلازإ

.Scheduler Task Windows يف (CVPSummary (صخلملا ةمهم ليطعت

10 لI تال|خدإل| طقف ىقبي نأ بجي .ةرركمل| دونبل| ةفاك ةل|زإو schedule.txt فلم حتف ان الوالي ا

اذه ليءشتب مقو اقبسم حضوم وه امك CiscoAdmin تانايب ةدعاقب لاصتالاب مق . schedule\_agg لودج نم تالاخدإلا عيمج رمألا اذه فذحي .مالعتسالا

●

```
DELETE FROM agg_schedule WHERE 1=1;
```

```
لودجل تاراركت يأ يلء يوتحي ال يذل| schedule.txt فـلم نم ةديدجل| ميقل| ليمحتب مق
agg_schedule.
```
**LOAD FROM schedule.txt INSERT INTO agg\_schedule;** ● txt1.schedule فلم جارخإ يوتحي نأ بجي .schedule\_agg لودجلا يف تاراركت دوجو مدع نم دكأت . طقف تالاخدإ 10 ىلع

**UNLOAD TO schedule1.txt SELECT \* FROM agg\_schedule;**

#### لوادجلا نم ةرركملا تالاخدإلا ةلازإ

●

جاتحي هنإف ،هنم ىرخألI لوادجلI عيمج ءلم متي يذلI ساسألI وه ةقيقد 15 ةدمل لودجلI نأ امب .الوأ حالصإلI ي

.data\_cvp تانايب ةدعاقب لاصتالا

```
15._call لودجل رماوألا هذه ليغشتب مق
```

```
SELECT distinct * FROM call_15 into temp t1 with no log;
TRUNCATE table call_15;
INSERT into call_15 select * from t1;
DROP table t1;
15._ApplicationSummary لودجل تاوطخلا سفن ررك
```

```
SELECT distinct * from applicationsummary_15 into temp t1 with no log;
TRUNCATE table applicationsummary_15;
INSERT into applicationsummary_15 select * from t1;
DROP table t1;
```
ةبسنلاب هالءأ ةروكذملا تاوطخلا ررك ،اموي 60 نم رثكأ ذنم ةلكشملا تأدب اذإ :ةظحالم .ةيرهشلاو ةيعوبسألاو ةيمويلا لوادجلل

### ةريخألا مادعإلا تايلمع طبض ةداعإ

.ةقيقد 15 اهتدم لوادجل Lastrun لقح نييعت ةداعإ

رماوأل| هذه ليءغشتب مق .ةقيقد 15 ل| ت|ذ لوادجل| ثيدحت هيف مت يذل| تقول| ىلع فرعت . data\_cvp تانايب ةدعاق لباقم

```
SELECT max(dbdatetime) FROM applicationsummary_15;
SELECT max(dbdatetime) FROM call_15;
.ثيدحت رخا ذنم مايألا ددع نىودتب مق
```
ىلء ةقيقد 15 اهتدم يتلاا لوادجلل ذيفنت رخآ نييءت ةداعإل مالءتسالا اذه ليغشتب مق .اموي 17 ذنم ةقي قد 15 لI تاذ لوادجلI ثيدحت مت ،لاثملI اذه يف .CiscoAdmin تانايب ةدعاق

**UPDATE ciscoadmin:agg\_schedule SET lastrun = (current year to day - 17 units day) WHERE dst\_tabname LIKE 'call\_15'; UPDATE ciscoadmin:agg\_schedule SET lastrun = (current year to day - 17 units day) WHERE**

**dst\_tabname LIKE 'applicationsummary\_15';**

#### نيذه نم لكل ةوطخلا نم اهيلع تلصح يتلا مايأل ددعب رمأل نم "17" لدبتس| :ةظحالم .نيلودجلا

. ةقيقد 15 لا لوادج حيحصت متيس ةوطخلا هذه دعبو

ننيت المالاب المعامل الماليب تان الماليب التانايب التاني تان تان المالية وقيد 15 المتدم غلبت يتلا لوادجل ان أل فذحو ةيرهشلاو ةيءوبسألاو ةيمويلاا لوادجلل راطإلاا ةميق نييءت ةداعإب مق ،ةيضاملا ةرملا يف هنأ نمضت ةقيرطلا هذهب .لوادجلا هذهل ةقباسلا اموي 60 لالخ تانايبلا ةفاك ةيموي لوادج يف تانايبلا علمب موقتس اهنإف ،aggregation.bat ةيلمع ءدب دنع ةمداقلI .ةحيحص لI ميقلاب ةيرەشو ةيءوبساو

يتلا رماوأل| هذه مادختساب ةيرهشل|و ةيعوبسألاو ةيمويل| لوادجلل **راطإل|** طبض ةداعإب مق . CiscoAdmin تانايب ةدعاق لباقم اهذيفنت مت

**UPDATE ciscoadmin:agg\_schedule SET lastrun = (current year to day - 60 units day) WHERE dst\_tabname LIKE 'call\_daily'; UPDATE ciscoadmin:agg\_schedule SET lastrun = (current year to day - 60 units day) WHERE dst\_tabname LIKE 'call\_weekly'; UPDATE ciscoadmin:agg\_schedule SET lastrun = (current year to day - 60 units day) WHERE dst\_tabname LIKE 'call\_monthly; UPDATE ciscoadmin:agg\_schedule SET lastrun = (current year to day - 60 units day) WHERE dst\_tabname LIKE 'applicationsummary\_daily; UPDATE ciscoadmin:agg\_schedule SET lastrun = (current year to day - 60 units day) WHERE dst\_tabname LIKE 'applicationsummary\_weekly; UPDATE ciscoadmin:agg\_schedule SET lastrun = (current year to day - 60 units day) WHERE dst\_tabname LIKE 'applicationsummary\_monthly;** . اموي 60 ةدمل ةيرهشو ةيعوبسأو ةيموي لوادج يف تانايبلا عيمج فذحت

**DELETE FROM cvp\_data:call\_daily WHERE dbdatetime > (current - 60 units day); DELETE FROM cvp\_data:call\_weekly WHERE dbdatetime > (current - 60 units day); DELETE FROM cvp\_data:call\_monthly WHERE dbdatetime > (current - 60 units day);**

**DELETE FROM cvp\_data:applicationsummary\_daily WHERE dbdatetime > (current - 60 units day); DELETE FROM cvp\_data:applicationsummary\_weekly WHERE dbdatetime > (current - 60 units day);** DELETE FROM cvp data:applicationsummary monthly WHERE dbdatetime > (current - 60 units day); .ىرخأ ةرم عيمجتال ةيلمع ءدبال "ماهملا لودجم" يف CVPSummary ةزجوملا ةمهملا نيك متب مق

## ةحصلا نم ققحتلا

.حيحص لكشب نيوكتلا لمع ديكأتل مسقلا اذه مدختسا

تانايب ةدعاق لٻاقم اهذيفنت مت يتال رماوألا هذه مادختساب صخلملا لوادج ثيدحت نم دكأت cvp\_db.

```
SELECT MAX(dbdatetime) FROM applicationsummary_15;
SELECT max(dbdatetime) FROM applicationsummary_daily;
SELECT max(dbdatetime) FROM applicationsummary_weekly;
SELECT max(dbdatetime) FROM applicationsummary_monthly;
```

```
SELECT MAX(dbdatetime) FROM call_15;
SELECT MAX(dbdatetime) FROM call_daily;
SELECT MAX(dbdatetime) FROM call_weekly;
SELECT MAX(dbdatetime) FROM call_monthly;
```
### ةلص تاذ تامولعم

- [CVP ريراقت نيوكت لاثم عم SQL Squirrel ليمع جمد](/content/en/us/support/docs/customer-collaboration/unified-customer-voice-portal-901/200735-Integrate-Squirrel-SQL-Client-with-CVP-R.html) ●
- تادنتسملاو ينقتلا معدلا ●

ةمجرتلا هذه لوح

ةي الآلال تاين تان تان تان ان الماساب دنت الأمانية عام الثانية التالية تم ملابات أولان أعيمته من معت $\cup$  معدد عامل من من ميدة تاريما $\cup$ والم ميدين في عيمرية أن على مي امك ققيقا الأفال المعان المعالم في الأقال في الأفاق التي توكير المالم الما Cisco يلخت .فرتحم مجرتم اهمدقي يتلا ةيفارتحالا ةمجرتلا عم لاحلا وه ىل| اًمئاد عوجرلاب يصوُتو تامجرتلl مذه ققد نع امتيلوئسم Systems ارامستناه انالانهاني إنهاني للسابلة طربة متوقيا.